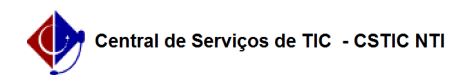

## [como fazer] Como alterar o período de execução da proposta aprovada? 22/07/2024 15:17:16

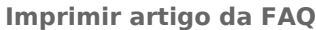

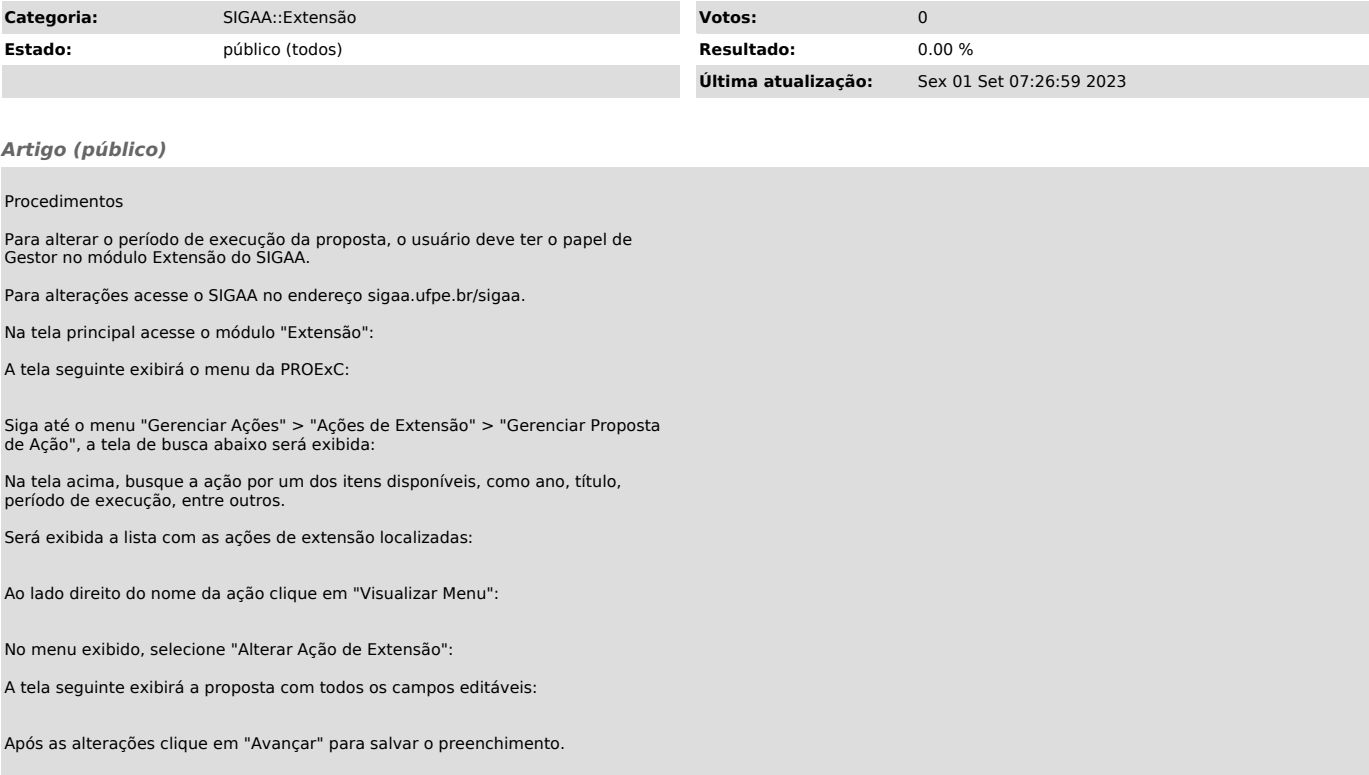